## FAMILY OF THE HOLY CROSS FAITH FORMATION REGISTRATION AND CONSENT FORM

BLESSED SACRAMENT, MOHAWK, ST. FRANCIS DE SALES, HERKIMER, ST. JOHN THE BAPTIST, NEWPORT, STS. ANTHONY & JOSEPH, HERKIMER

1<sup>ST</sup> GRADE – 10<sup>TH</sup> GRADE FAITH FORMATION FAMILY MASS AND CLASSES ARE ONCE A MONTH ON SUNDAYS, STARTING IN SEPTEMBER 2023 – APRIL 2024. MASS STARTS @ 9:30 AM AT ST. FRANCIS DE SALES CHURCH, HERKIMER, NY. AFTER MASS THERE WILL FAITH FORMATION CLASSES ENDING AT 11:30 AM. PLEASE CALL MARIA FIORENTINO @ 315-866-6373 OR EMAIL @ St.FranFF2021@gmail.com

| PLEASE PRINT CLEARLY                                                                                        |                                                                                      |
|----------------------------------------------------------------------------------------------------|--------------------------------------------------------------------------------------|
| RELATIONSHIP TO STUDENT:  Names of people other than parents/guardians/ emergency contable required):  1  2 | act who have permission to pick up your child at dismissal (identification may<br>—— |
| GRADE:<br>GCHOOL WHERE STUDENT IS REGISTERED:                                                               | DATE & PLACE OF BIRTH:                                                               |
| MAILING ADDRESS:                                                                                            | ZIP CODE:                                                                            |
|                                                                                                    |                                                                                      |
| MOTHER'S NAME:                                                                                              | RELIGION:                                                                            |
| MOTHER'S ADDRESS (ONLY IF DIFFERENT FROM ABOVE):                                                            | PHONE #                                                                              |

PLEASE COMPLETE BACK OF PAGE

| WHEN & WHERE HAS THIS CHILD CELEBRATED THE SACRAMENTS OF INITIATION?                                                                                                    |  |  |
|----------------------------------------------------------------------------------------------------|--|--|
| BAPTISM DATE: PARISH:                                                                                                    |  |  |
|                                                                                                    |  |  |
| ADDRESS:                                                                                                    |  |  |
|                                                                                                    |  |  |
| FIRST EUCHARIST DATE:PARISH:                                                                                                    |  |  |
|                                                                                                    |  |  |
| ADDRESS:                                                                                                    |  |  |
| To help with the cost of materials for our Faith Formation Programs, a contribution from each participating family as follows:                                                                                                    |  |  |
| \$30.00 for first student                                                                                                    |  |  |
| \$10.00 for each additional student                                                                                                    |  |  |
| \$50.00 maximum per family                                                                                                    |  |  |
| PLEASE submit forms and checks payable to "St. Francis De Sales Church"                                                                                                    |  |  |
| If there is a hardship, PLEASE contact Maria Fiorentino 315-866-6373. (NO CHILD WILL BE TURNED AWAY)                                                                                                    |  |  |
|                                                                                                    |  |  |
| MEDICAL CONSENT                                                                                                    |  |  |
| Please list any special needs, conditions or allergies that your child has which we should be aware, or that requires special                                                                                                    |  |  |
| attention.                                                                                                    |  |  |
|                                                                                                    |  |  |
| I hereby grant permission for emergency medical care, should it be necessary, for my child while attending Faith Formation sessions or activities.                                                                                                    |  |  |
| Signature Date                                                                                                    |  |  |
| DUOTO CONCENT FORM                                                                                                    |  |  |
| PHOTO CONSENT FORM                                                                                                    |  |  |
| I grant permission to use the images resulting from the photography/video filming, and any reproductions or adaptations of the images for publicity or other purposes to help achieve the group's aims. This might include (but is not limited to), the right to use them in their printed and online publicity, social media, press releases and funding applications. (Any questions please see Maria Fiorentino) |  |  |
| Signature Date                                                                                                    |  |  |
| CIRCLE OF GRACE HAND OUT INCLUDED IN THIS PACKAGE                                                                                                    |  |  |
| Please sign that you have received, read, and returned with registration forms the Circle of Grace Information Sheets                                                                                                    |  |  |
| Signature: Date:                                                                                                    |  |  |
| GIVE A HELPING HAND?                                                                                                    |  |  |
| I would be interested in helping with the Faith Formation Program                                                                                                    |  |  |
| Name: Phone #                                                                                                    |  |  |

## FAMILY OF THE HOLY CROSS

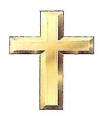

BLESSED SACRAMENT Mohawk, NY ST. FRANCIS DE SALES Herkimer, NY ST. JOHN THE BAPTIST Newport, NY STS. ANTHONY AND JOSEPH Herkimer, NY

## FAITH FORMATION OFFICE

Dear Parents/Guardians,

The Family of the Holy Cross Faith Formation program is quickly approaching! As a reminder, all classes will be held at St. Francis De Sales. Classes will meet once a month immediately following the Family Faith Formation Mass at 9:30am and they will be excused at 11:30am. Here is our schedule for the 2023-2024 faith formation year:

September 17, 2023

October 15, 2023

November 19, 2023

December 17, 2023

January 21, 2024

February 11, 2024

March 17, 2024

April 14, 2024

May 5, 2024 - Make up session if needed

In case of a cancellation due to inclement weather, please check the local T.V. stations, our Facebook page: https://www.facebook.com/familyoftheholycross or call 315-866-6373 and it will be on the answering machine.

With the safety of all children in mind we are asking that all students be picked up in person inside the gym. If someone other than one of your child's emergency contacts or contacts listed on the registration form will be bringing them home we will need to know in advance.

Enclosed are the registration forms and Circle of Grace forms (required by the Albany Diocese). Please return all forms no later than August 8th as we need to order supplies for the upcoming year.

Please send all correspondence to Family of the Holy Cross Pastoral Network Office, 228 South Main Street, Herkimer, NY. 13350 as my office has been moved. All phone calls should be directed to (315) 866-6373 and e-mails to st.franff2021@gmail.com

The teachers and I are all looking forward to a great year!

Sincerely,

Maria Fiorentino

Faith Formation Coordinator